## **ΔΗΜΙΟΥΡΓΙΑ ΠΑΡΟΥΣΙΑΣΕΩΝ**

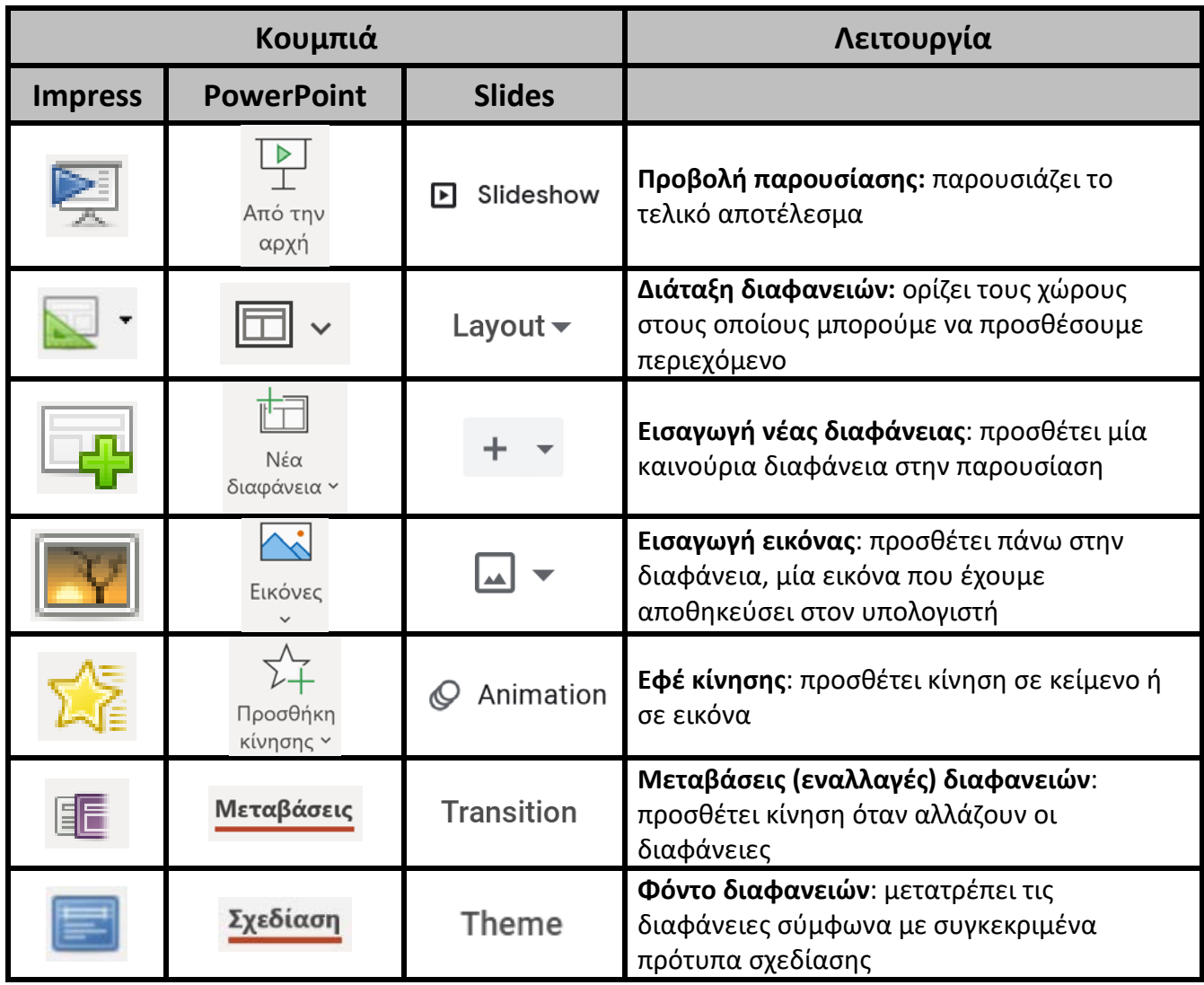